# **Hot Racing help\_RU Hot Racing**

### **Введение**

Hot Racing – это игра нового поколения, основанная на механике [Provably Fair.](https://www.provably.com/) Чтобы начать захватывающую автогонку, игроку нужно сделать ставку на увеличивающееся значение множителя. Когда начинается раунд, значение множителя увеличивается. Если игрок не выведет деньги до того, как автомобиль(и) закончит(ат) гонку, ставка будет проиграна. Выигрыш рассчитывается путем умножения суммы ставки игрока на значение множителя.

### **Играть в Hot Racing очень просто:**

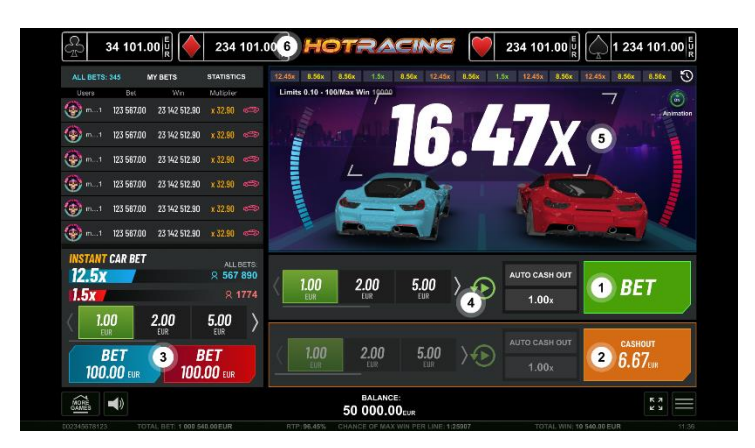

- 1. Сделайте ставку или несколько ставок и дождитесь начала игры.
- 2. Нажмите кнопку "Вывод" во время игры, и отображаемая сумма станет вашей.
- 3. Сделайте дополнительную ставку на автомобиль-победителя.
- 4. Запустите режим "Авто игра", выберите количество игр и значение множителя. При достижении определенного множителя сумма будет автоматически выведена из игры.
- 5. Обратите внимание на множитель выигрыша он увеличивается до тех пор, пока игра не остановится.
- 6. Проверьте значение уровня Jackpot Cards.

### **Как сделать ставку**

- При первом запуске игры по умолчанию всегда выбирается кнопка с самой низкой ставкой.
- Ставка делается нажатием кнопки "Старт" или любой из кнопок Ставки.
- Перед началом игры, на этапе размещения ставок, игрок может сделать до 2 ставок одновременно и вывести свои деньги непосредственно перед окончанием игры.
- Ставки на множитель можно отменить в любое время на этапе "Ставок больше нет". Фаза "Ставок больше нет" продолжается до тех пор, пока на экране не появится светофор.
- Дополнительная ставка это дополнительная ставка, отличная от основной игровой ставки. В каждом раунде игрок может принять решение, делать дополнительную ставку или нет. Сделать ставку можно на выбранный автомобильпобедителя, для которого ранее был предусмотрен коэффициент умножения RNG.
- При запуске режима "Авто игра" игрок может выбрать количество разыгрываемых игр. Кроме того, игрок может вручную настроить любые дополнительные параметры в разделе "Настройки автоигры" в меню "Настройки".
- При нажатии на кнопку "Настройки" появится экран, где можно изменить аватар; настроить любые дополнительные параметры Автоигры; выбрать значения, которые могут быть введены вручную или произвольно при каждой новой игре (подробнее о подробнее о механике [Provably Fair\)](https://www.provably.com/); открыть страницу помощи.

### **Настройки игры**

Следующие поля появляются на экране:

- **"***Баланс***"** отображает баланс игрока. Если сделаны какие-либо ставки (основная или/и дополнительная), сумма ставки вычитается из баланса сразу после размещения ставки.
- **"***Выигрыш***"** это поле появляется, когда игрок выводит выигрыш, и исчезает, когда игра заканчивается. Здесь отображается сумма выигрыша, включая выигрыш по дополнительной ставке. Выигрыши добавляются к балансу во время фазы "Ставка".

На экране появляются следующие кнопки и разделы:

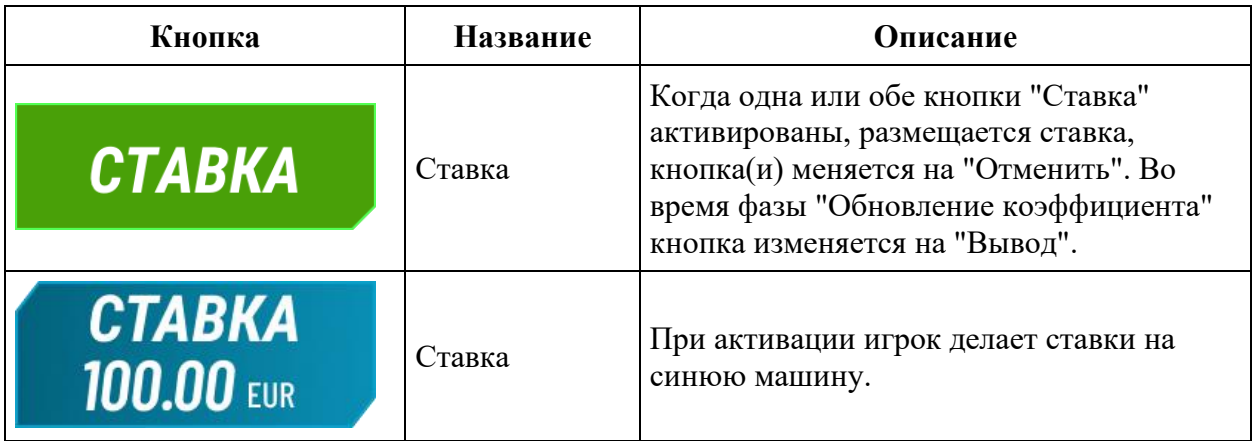

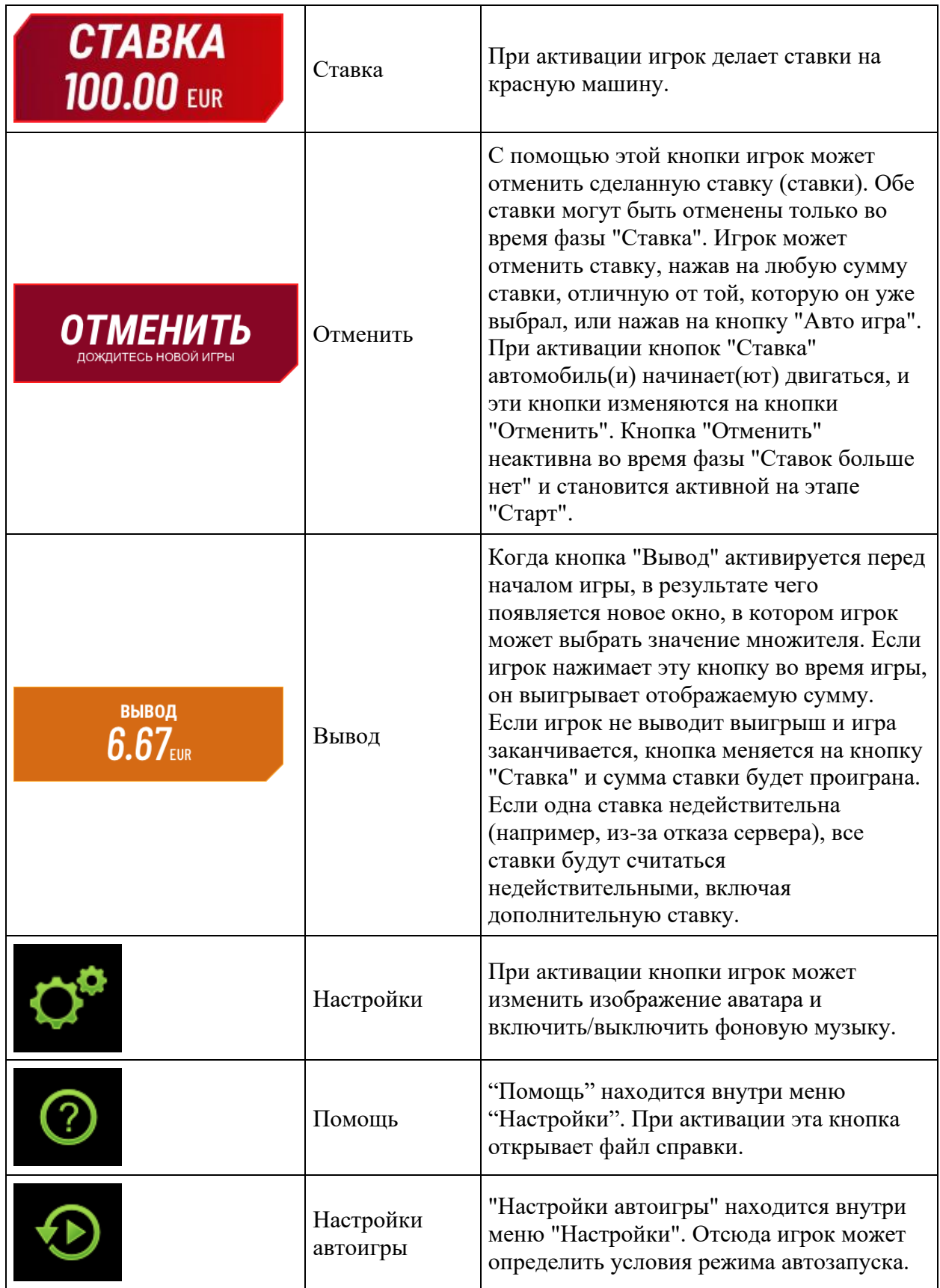

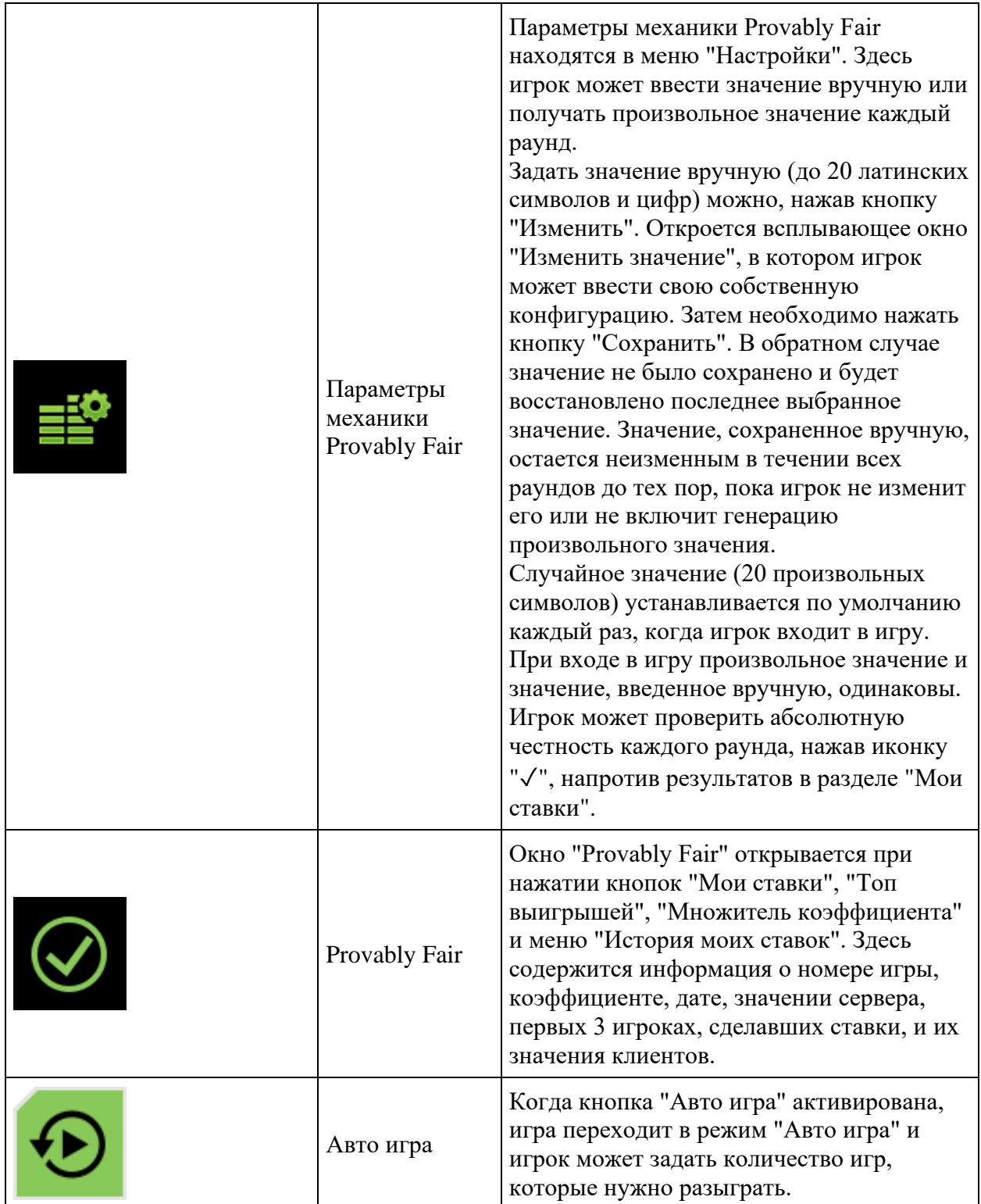

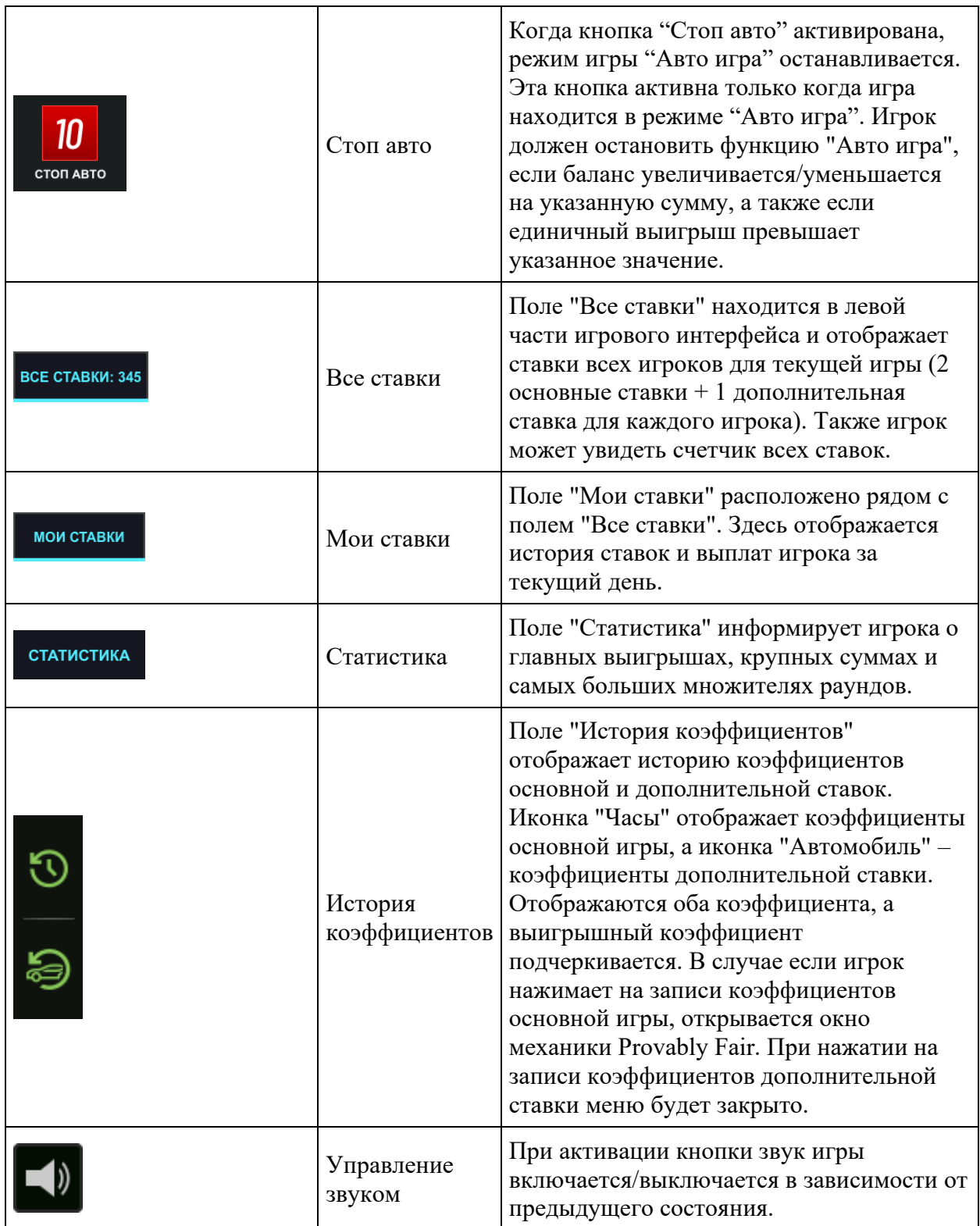

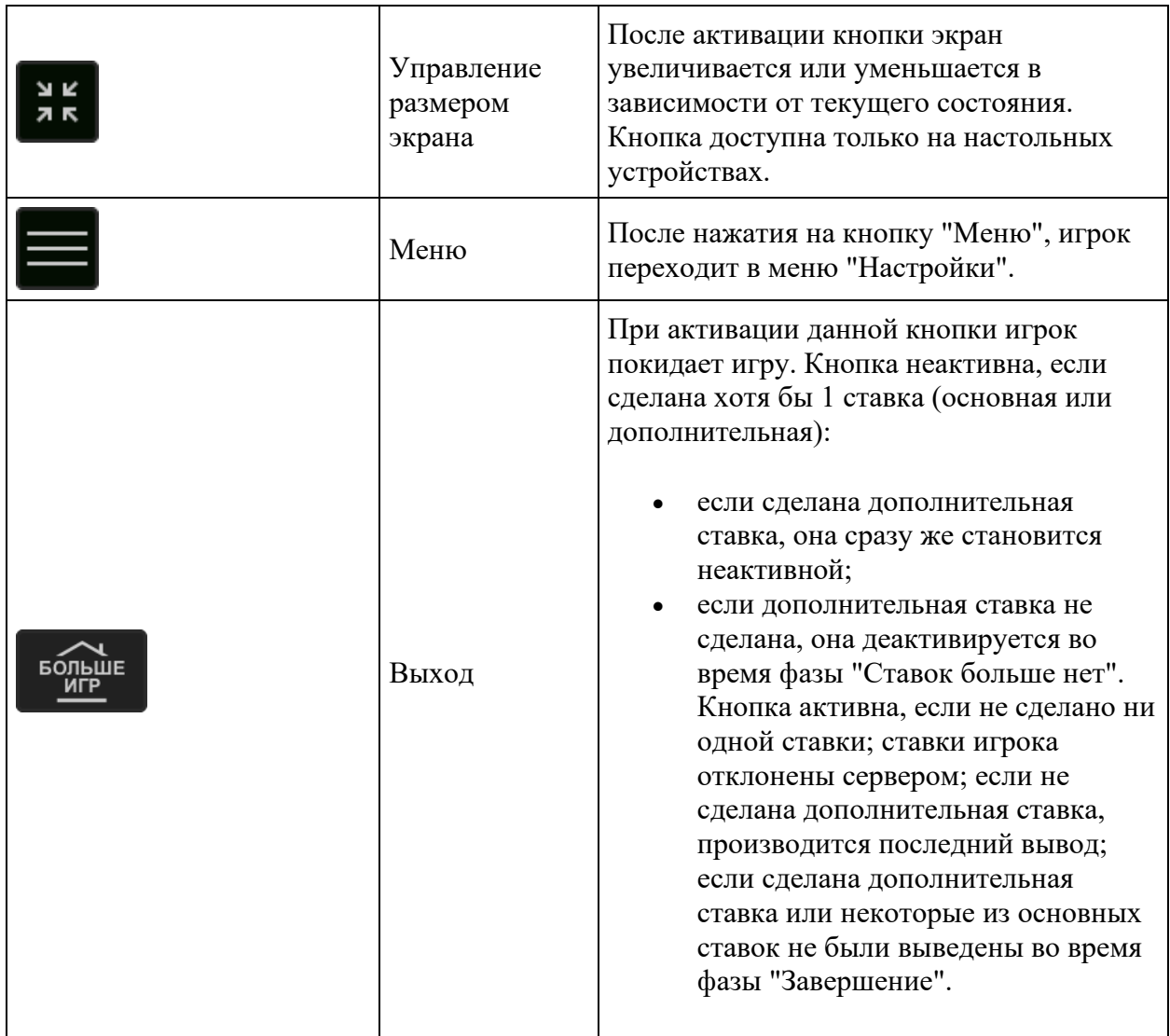

Внизу игрового экрана игрок также может видеть номер игры и часы.

# **Правила**

- Множитель выигрыша начинается с 1x и увеличивается до 1 миллиона, а игрок может в любой момент вывести выигрыш, умножив свою ставку на сумму, указанную на экране.
- Игрок должен нажать кнопку "Вывод", чтобы выйти из игры. Если игрок слишком долго ждет, чтобы вывести выигрыш, и увеличение множителя останавливается, сумма ставки будет проиграна.
- Выигрыш игрока равен сумме его ставки, умноженной на множитель вывода.
- Выигрыш игрока по дополнительной ставке это сумма дополнительной ставки, умноженная на коэффициент выигравшего автомобиля.
- Результат множителя В игре используется 1 значение оператора (общедоступное)  $+$  3 значения первых 3 игроков, сделавших ставку, для генерации хэш-суммы результата. Игрок может проверить результат после завершения раунда.
- Дополнительная ставка для получения результата используется метод генерации случайных чисел (RNG).
- В случае неисправностей все игры и выигрыши аннулируются.
- Мин./Макс. ставка:

# **Функция Jackpot Cards**

**Jackpot Cards** – это функция, запускаемая случайным образом, доступная во время любой игры, содержащей эту функцию.

**Jackpot Cards** – это четырехуровневая игровая функция. Каждый уровень напрямую связан с мастью карты:

- ТРЕФЫ 1-й уровень (самое низкое значение);
- БУБНЫ 2-й уровень;
- ЧЕРВЫ  $-3$ -й уровень;
- ПИКИ 4-й и самый высокий уровень.

Значение и валюта каждого уровня **Jackpot Cards** отображается в правой части соответствующей масти карты.

Вклад в каждый уровень рассчитывается на основе процента от ставки игрока. При этом из ставки игрока ничего не вычитается.

• **ЗАПУСК**

Функция **Jackpot Cards** может быть запущен случайным образом после окончания каждой игры и сбора всех выигрышей. Когда **Jackpot Cards** запущен, игрок автоматически гарантирует для себя один из уровней функции.

J**ackpot Cards** разыгрывается поверх основной игры и не завершают основную игру. Игру **Jackpot Cards** можно свернуть, щелкнув где-нибудь за ее пределами, что позволит игроку делать ставки в основной игре, даже когда игровая функция активна. Игру **Jackpot Cards** можно завершить позднее по усмотрению игрока.

#### • **ПРАВИЛА И УПРАВЛЕНИЕ**

После запуска, игрок переходит в игровую функцию **Jackpot Cards**, где отображается поле выбора, состоящее из 12 карт лицевой стороной вниз. Игрок выбирает карты, на экране, пока они не покажут 3 совпадающих символа масти карт. Уровень **Jackpot Cards**  присуждается той, которая соответствует раскрытой масти. Сумма выигрыша будет соответствовать сумме, накопленной в момент выявления последнего совпадающего символа. Чтобы завершить **Jackpot Cards**, игроку может нажать кнопку "Брать", таким образом добавив выигрыши в игровой функции к своему общему балансу.

У игрока есть довольно хороший шанс выиграть наивысший уровень функции с любой из отборочных ставок каждый раз, когда он разыгрывает игровую функцию **Jackpot Cards**. Однако чем выше отборочная ставка в основной игре, тем выше вероятность запустить игровую функцию и выиграть любой из уровней.

Отборочные ставки:

#### • **МЕДЛЕННОЕ ИНТЕРНЕТ-ПОДКЛЮЧЕНИЕ И ПОТЕРЯ СОЕДИНЕНИЯ**

Медленное Интернет-подключение может вызывать задержку и показывать устаревшие значения призов.

Функция **Jackpot Cards** поддерживает восстановление в случае потери соединения.

#### • **ПОБЕДИТЕЛИ**

Если будут присуждены выигрыши **Jackpot Cards**, все игроки, разыгрывающие функцию, получат уведомление на своем экране о наступлении такого события.

### **Прерывание игры**

• **Полное восстановление игры**

В случае прерывания игры в результате потери соединения она будет автоматически продолжена с момента, когда произошло прерывание, при следующем запуске игры.

• **Аннулирование**

В случае отмены игры без вмешательства игрока она считается окончательно завершённой. Все средства при этом автоматически возвращаются на счёт игрока. Кнопка "Автоигра" автоматически отключается.

### **Ответственная игра**

#### • **Как использовать функцию автоигры**

При нажатии кнопки "Авто игра" игра переходит в автоматический режим в пределах ограниченного диапазона количества раундов. Во время aвтоигры рядом с кнопкой "Стоп авто" будет идти обратный отсчет оставшегося количества раундов, и когда это значение достигнет нуля, функция автоигры будет автоматически отключена. Можно в любое время отключить функцию автоигры, нажав кнопку "Стоп авто" или кнопку, отображающую оставшиеся игры.